## САНКТ-ПЕТЕРБУРГСКОЕ ГОСУДАРСТВЕННОЕ БЮДЖЕТНОЕ ПРОФЕССИОНАЛЬНОЕ ОБРАЗОВАТЕЛЬНОЕ УЧРЕЖДЕНИЕ «КОЛЛЕДЖ «КРАСНОСЕЛЬСКИЙ»

#### РАССМОТРЕНО И ПРИНЯТО

на заседании Педагогического Совета СПб ГБПОУ «Колледж «Красносельский»

Протокол №  $\frac{9}{4}$  от 15.06. 2023 г.

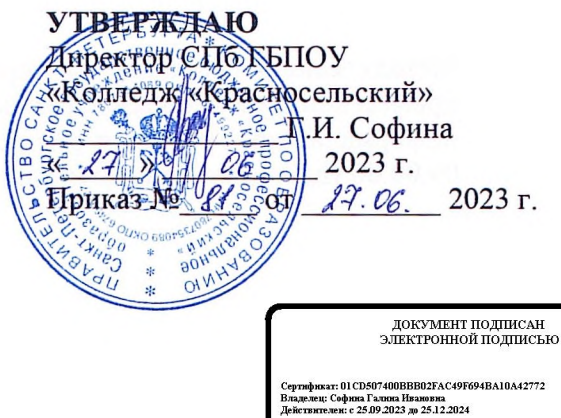

## МЕТОДИЧЕСКИЕ УКАЗАНИЯ ПО ВНЕАУДИТОРНЫМ САМОСТОЯТЕЛЬНЫМ РАБОТАМ

ПМ.01 Организация и управления торгово-сбытовой деятельностью МДК 01.01 Организация коммерческой деятельности МДК 01.02 Организация торговли МДК 01.03 Техническое оснащение торговых организаций и охрана труда

> программы подготовки специалистов среднего звена по специальности

> > 38.02.04 Коммерция (по отраслям)

Санкт-Петербург 2023 г.

#### **3. Пояснительная записка**

Методические рекомендации по организации и проведению самостоятельных работ предназначены для подготовки обучающихся СПО по специальности 38.02.04 Коммерция (по отраслям) по укрупненной группе специальностей 38.00.00 Экономика и управление, профессиональной подготовке по профессии рабочих и должностям служащих: 20004 Агент коммерческий.

Самостоятельные работы предназначены для обобщения, систематизации, углубления, закрепления полученных теоретических знаний на уроках учебной дисциплины МДК.01.03 «Техническое оснащение торговых организаций и охрана труда». Способствуют формированию умений применять полученные знания на уроках, учебной и производственной практик, выработке самостоятельности, ответственности, творческой инициативы при решении конкретных профессиональных задач в сфере экономики.

Методические рекомендации по организации и проведению самостоятельных работ составлены в соответствии с рабочей программой. Количество часов на самостоятельную работу обучающихся составляет 34 часа. В данном пособии дано описание самостоятельных работ, охватывающих темы:

1. **«**Мебель торговых предприятий»

- 2**. «**Торговый инвентарь и его назначение»
- 3. **«**Измерительное оборудование»
- 4. **«**Фасовочно-упаковочное оборудование»
- 5. **«**Измельчительно- режущее оборудование»
- 6. «Подъемно-транспортное оборудование (ПТО)»
- 7. «Холодильное оборудование»
- 8. **«**Система защиты товаров»
- 9. «Контрольно-кассовые машины»
- 10. **«**Торговые автоматы»
- 11. «Техническое обеспечение торговых организаций (предприятий)»

Самостоятельные работы включают в себя: задание, порядок выполнения, оформление работы.

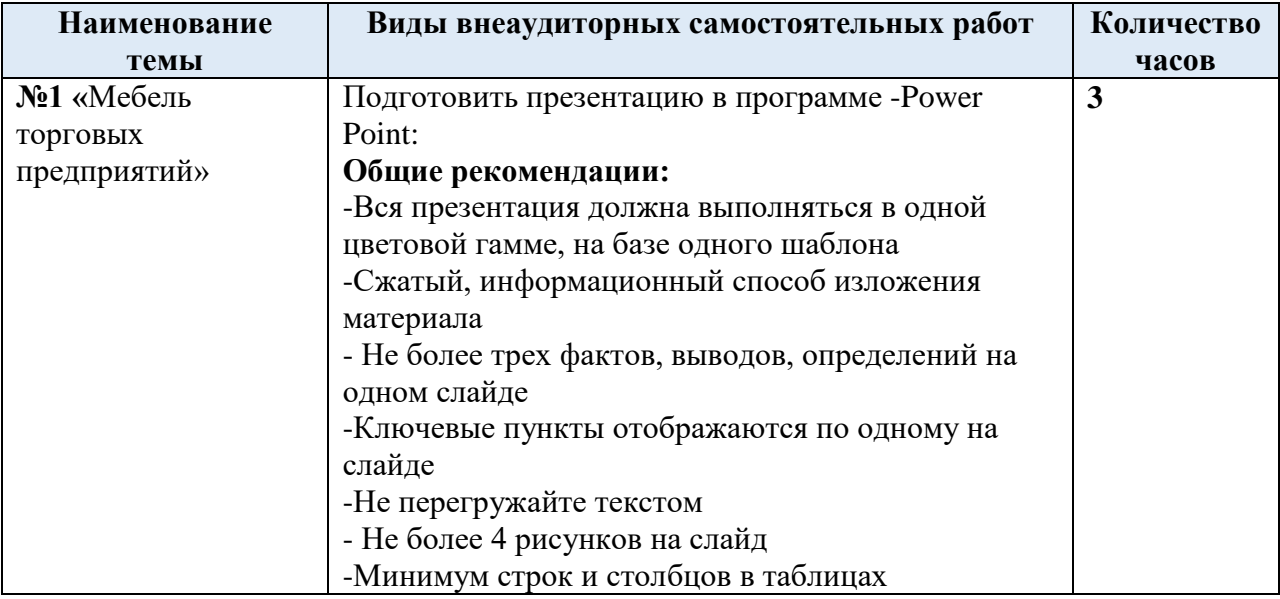

# **3.1. ПЕРЕЧЕНЬ ВНЕАУДИТОРНЫХ САМОСТОЯТЕЛЬНЫХ РАБОТ**

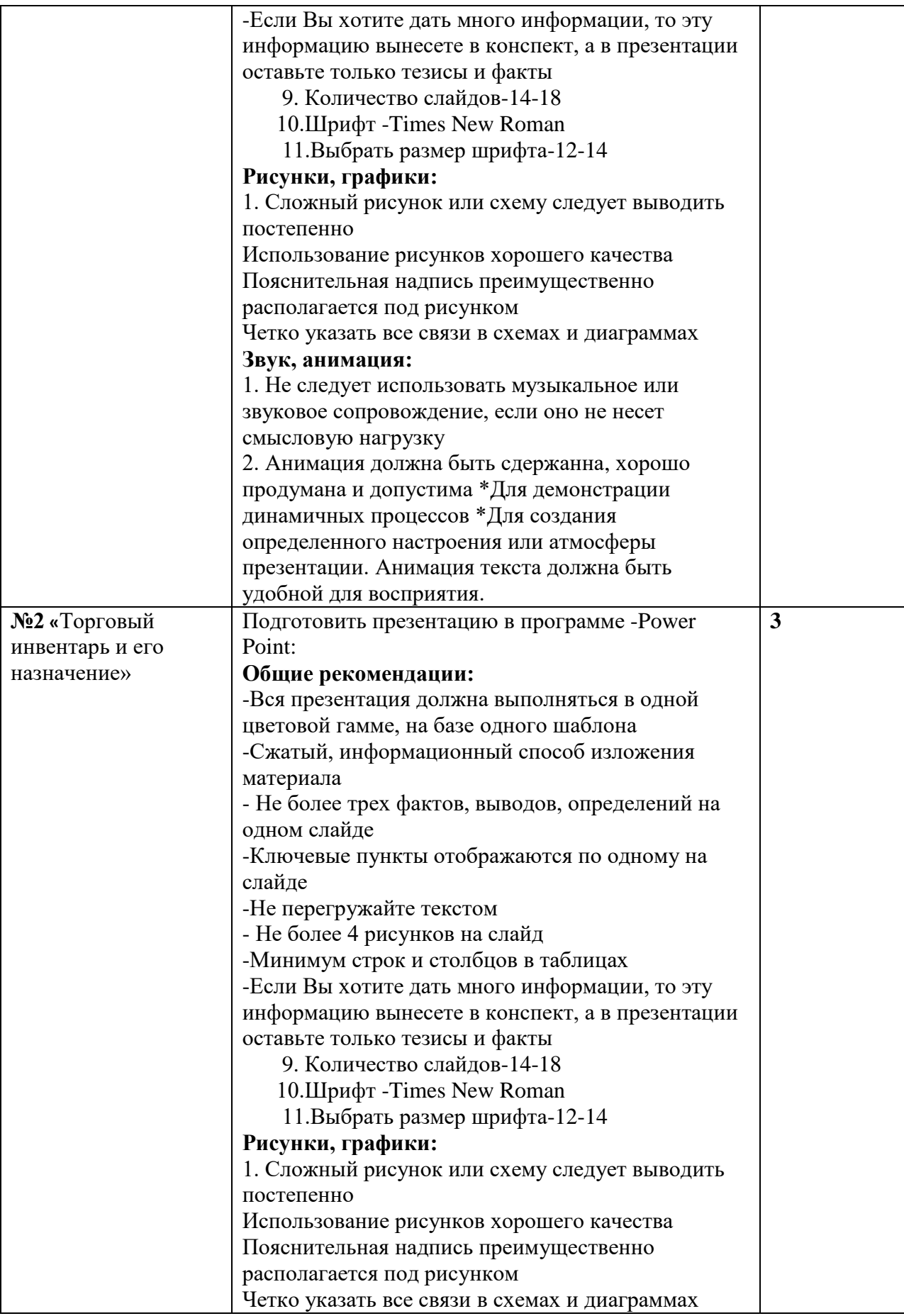

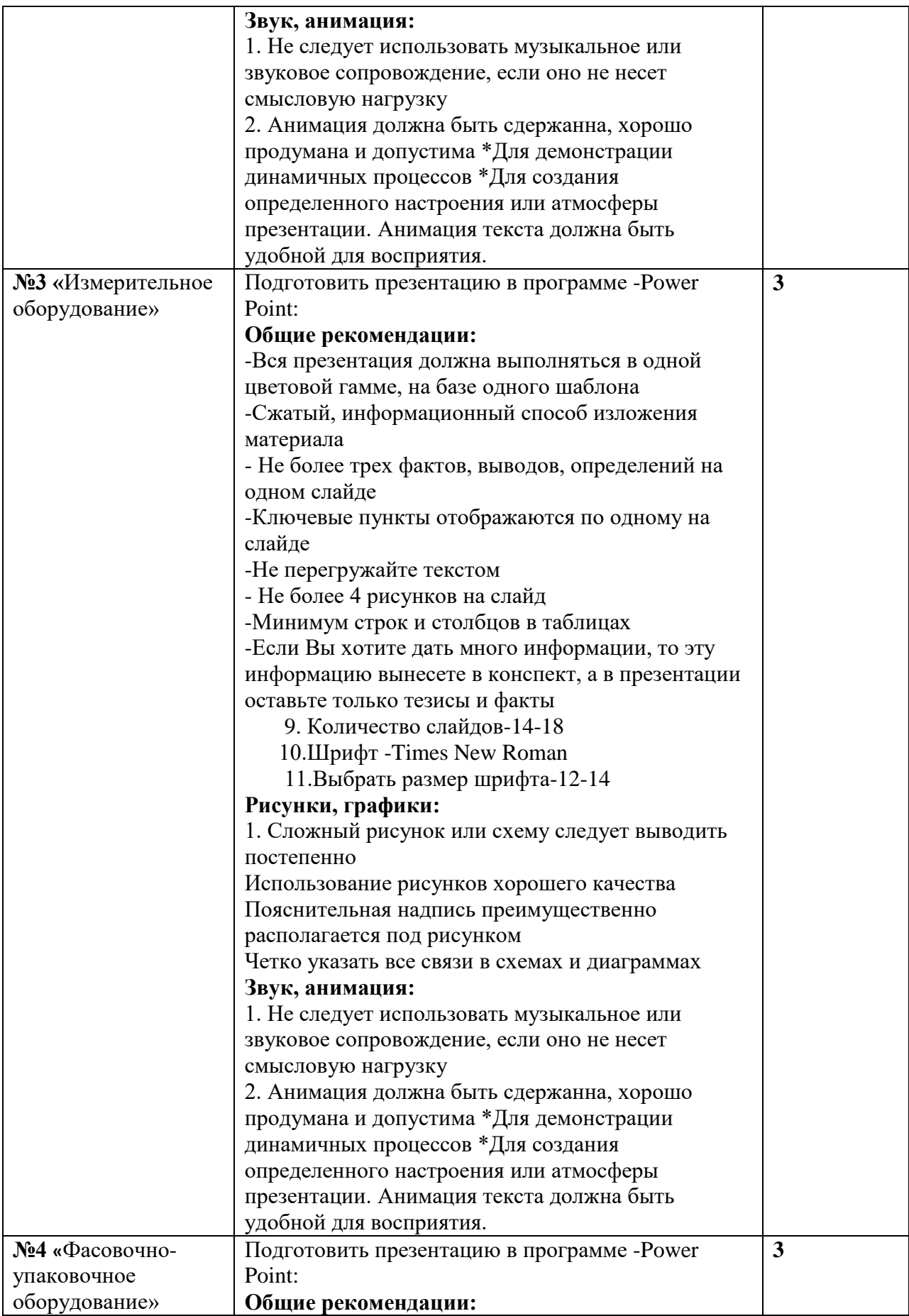

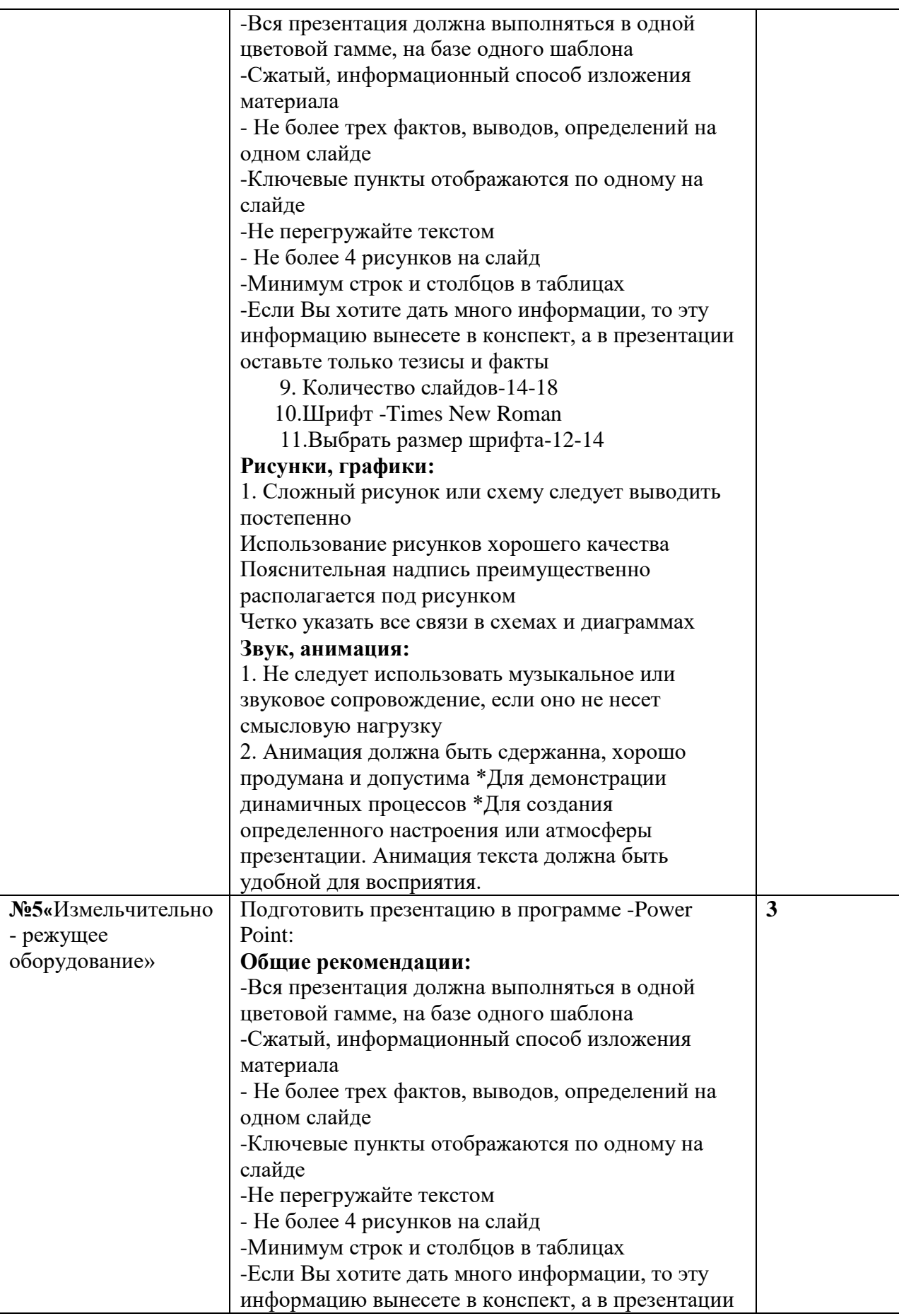

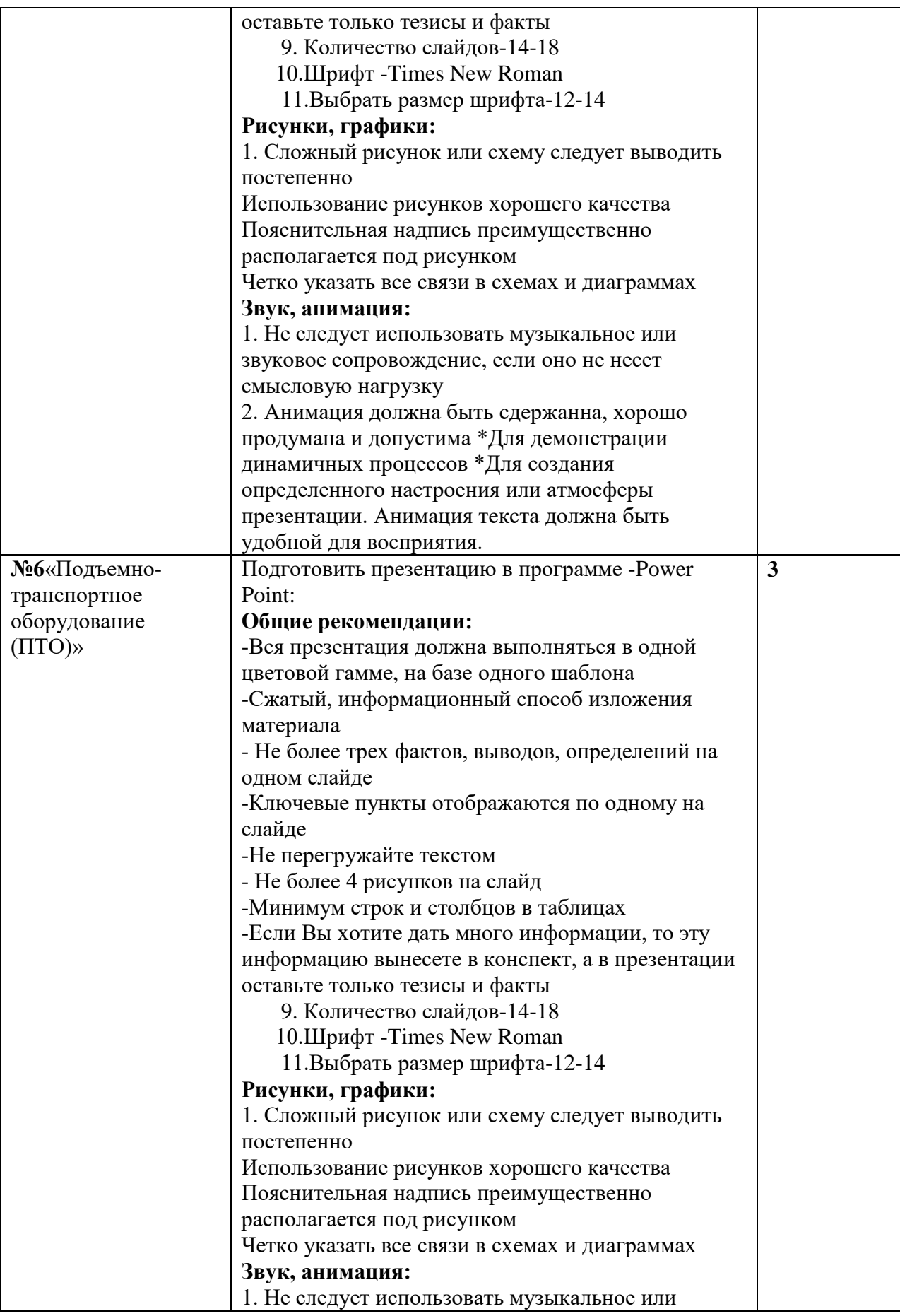

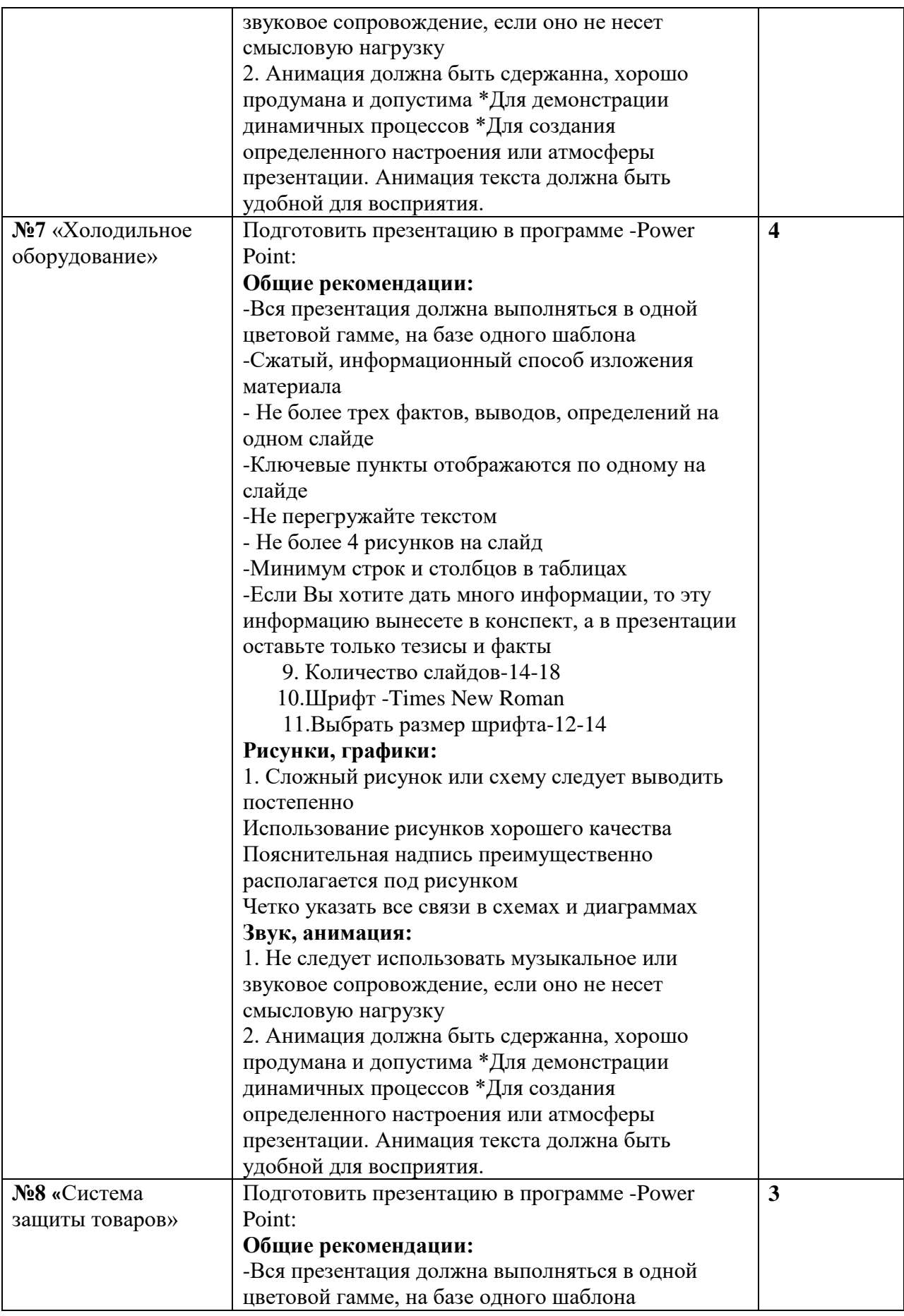

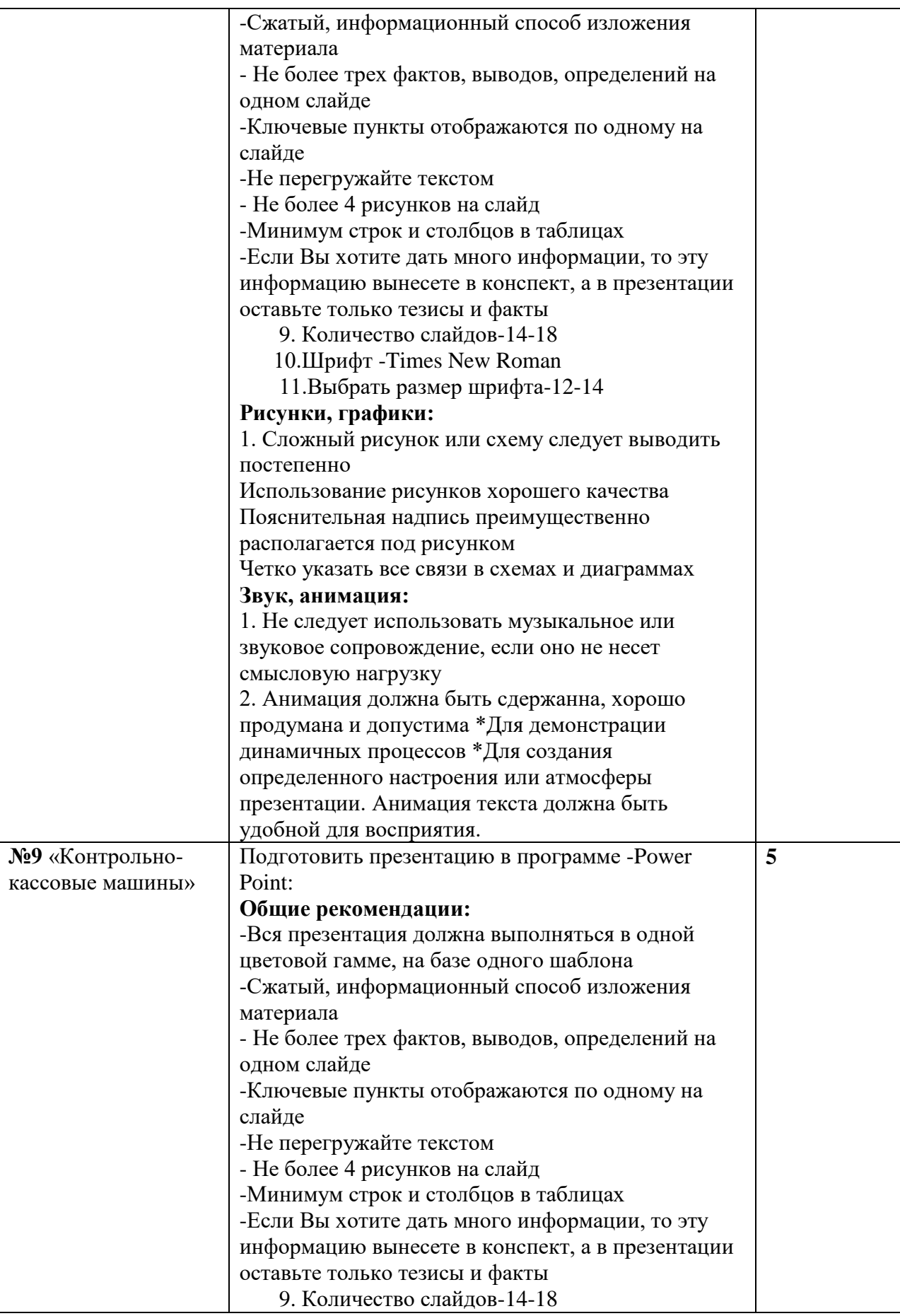

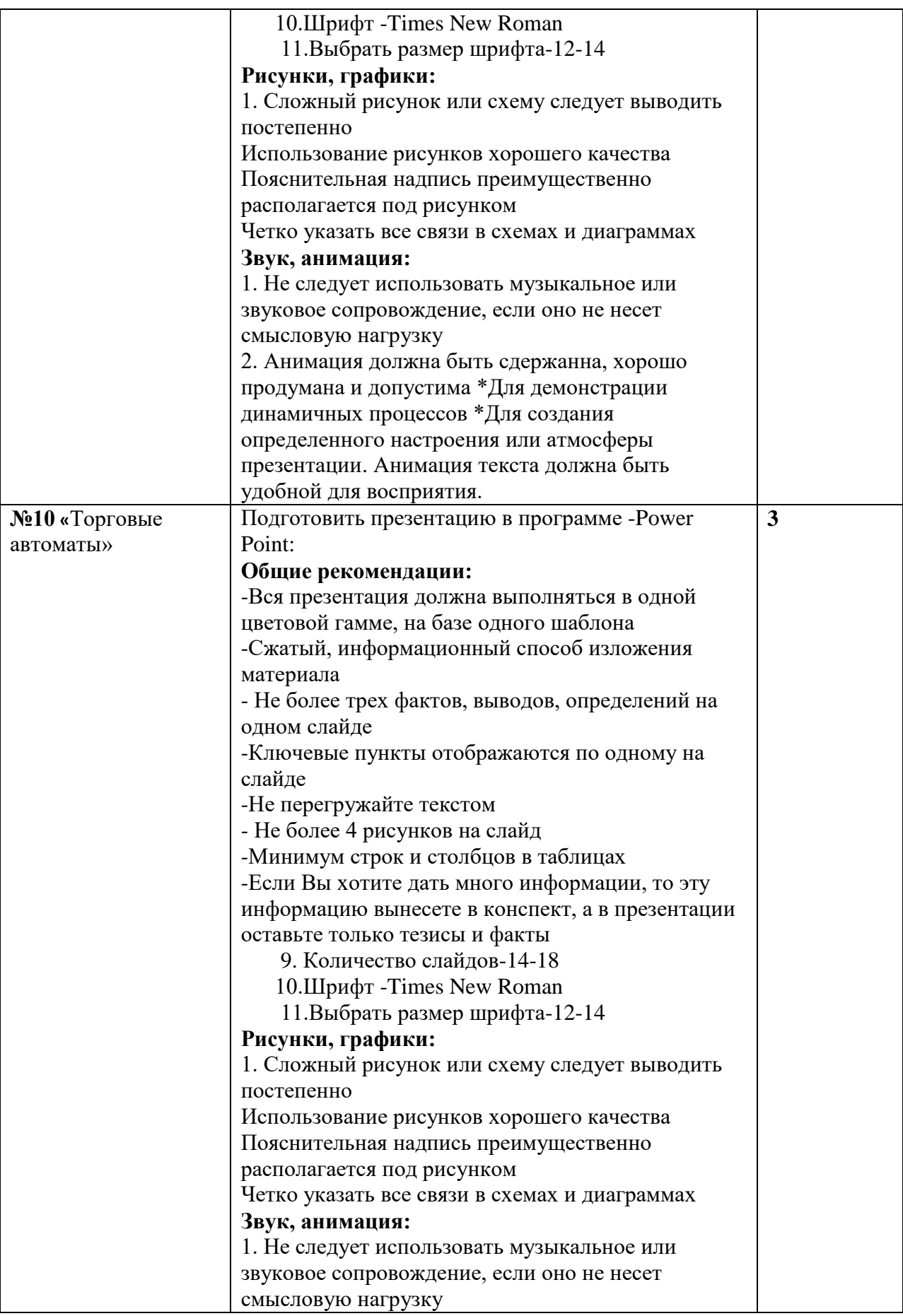

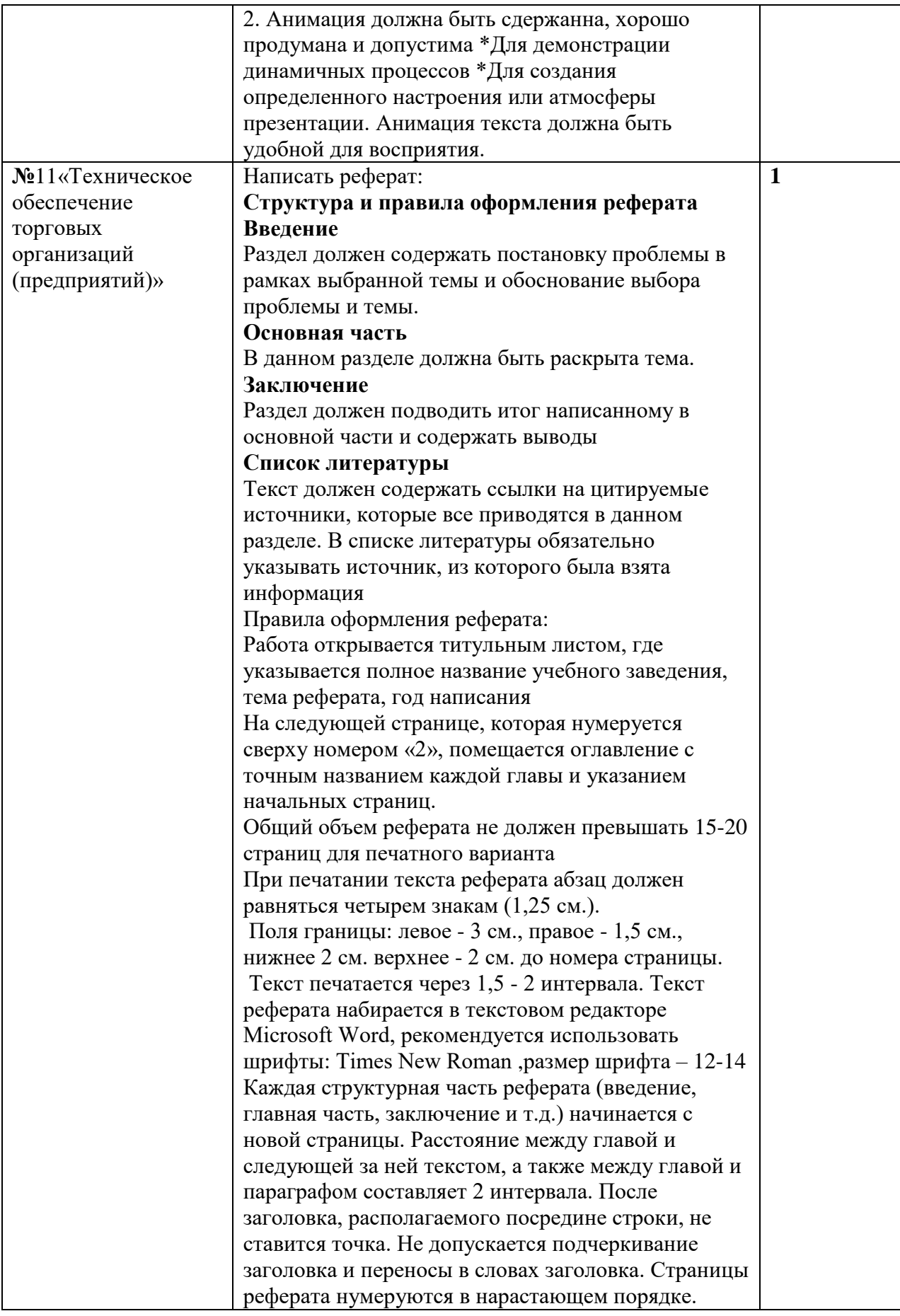

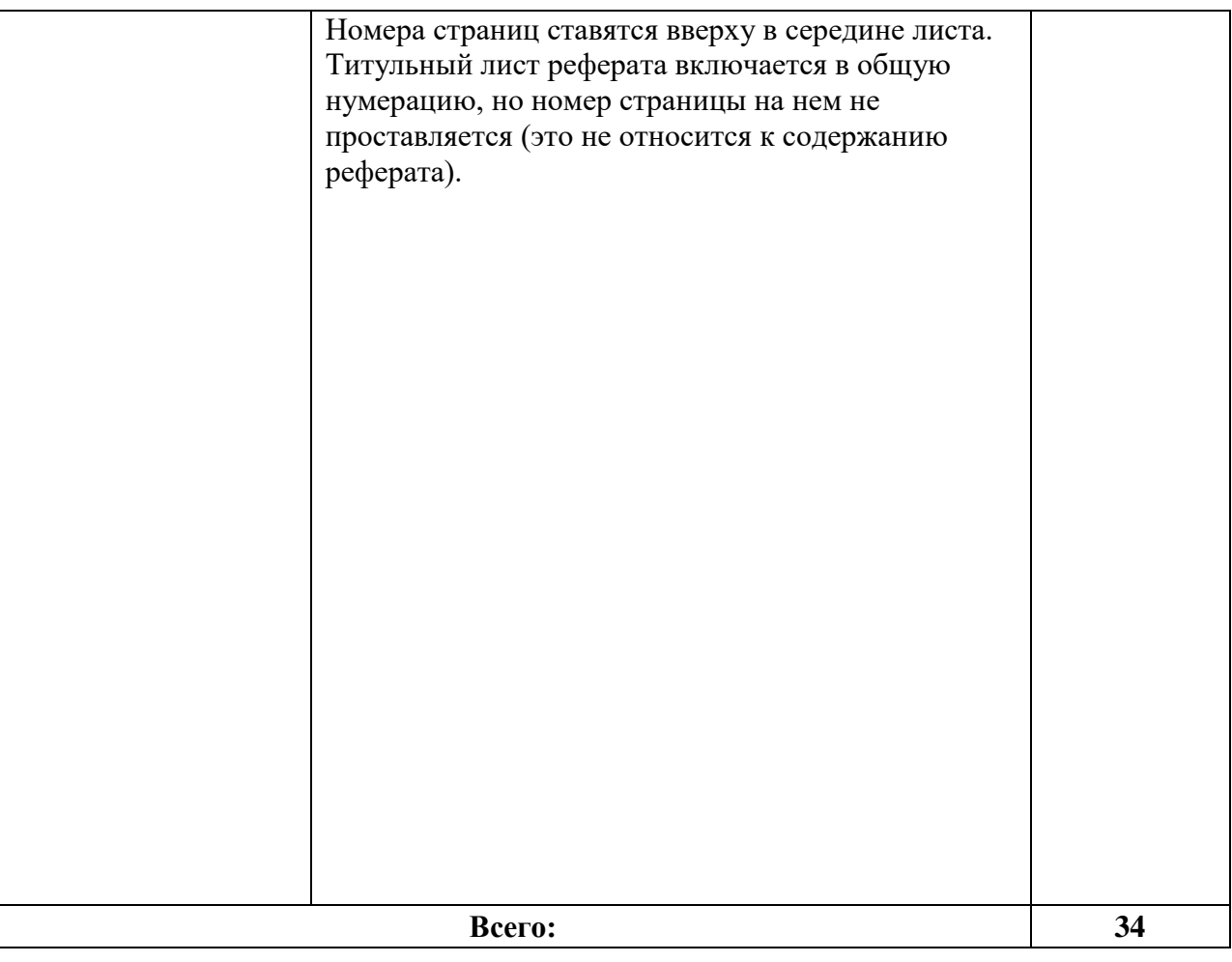